#### A EXPERIÊNCIA DO ARCA REPOSITÓRIO INSTITUCIONAL NO PROCESSO DE INTEROPERABILIDADE COM SISTEMAS DE GESTÃO DAS BIBLIOTECAS DA FIOCRUZ

#### Por : Ana Maria Neves Maranhão Angelo José Moreira silva

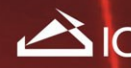

Instituto de Comunicação e Informação<br>Científica e Tecnológica em Saúde

Ministério da Saúde **FIOCRUZ indacão Oswaldo Cru** 

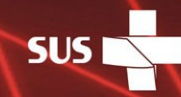

nistério da

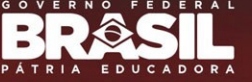

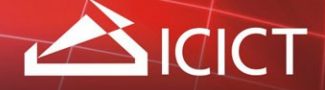

# A EXPERIÊNCIA DO ARCA

**ARCA** - repositório institucional da Fiocruz, desenvolvido em Dspace, atualmente em versão 3.2, instalado em servidor Linux

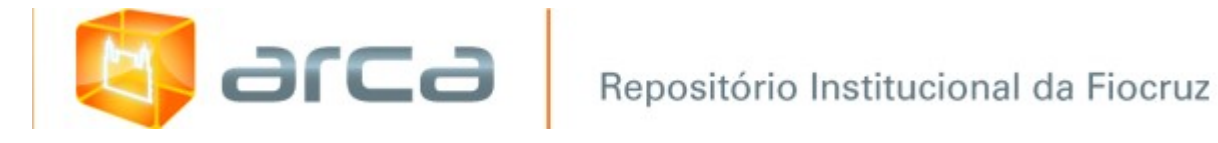

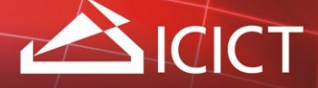

# A EXPERIÊNCIA DO ARCA POLÍTICAS

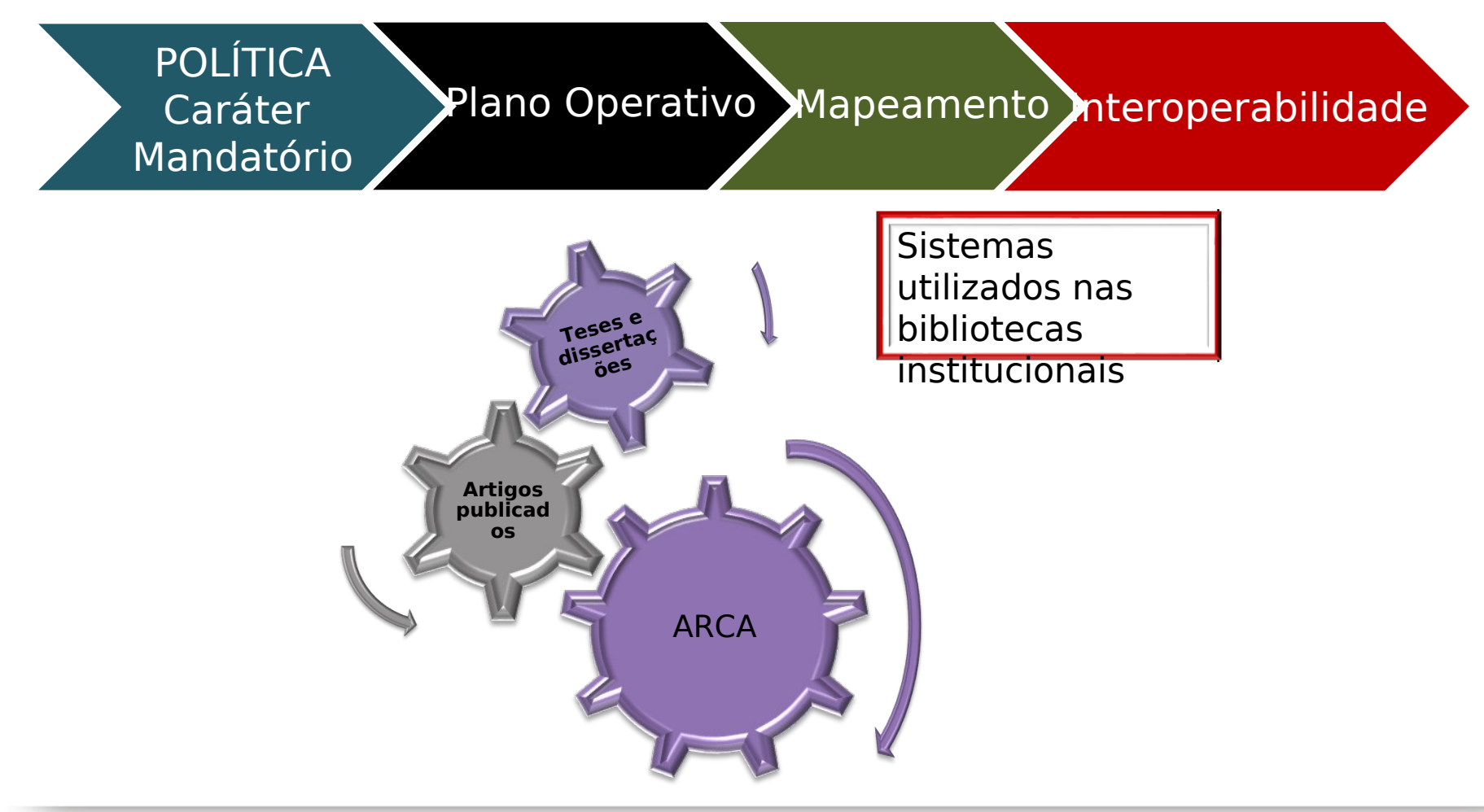

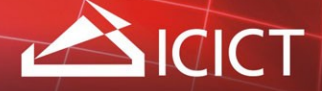

#### A EXPERIÊNCIA DO ARCA SISTEMAS UTILIZADOS NAS BIBLIOTECAS INSTITUCIONAIS

Sistemas heterogêneos, não integrados, desenvolvidos e mantidos de forma independente, desatualizados e sem suporte

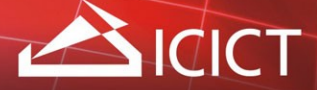

## A EXPERIÊNCIA DO ARCA SISTEMAS UTILIZADOS NAS BIBLIOTECAS INSTITUCIONAIS

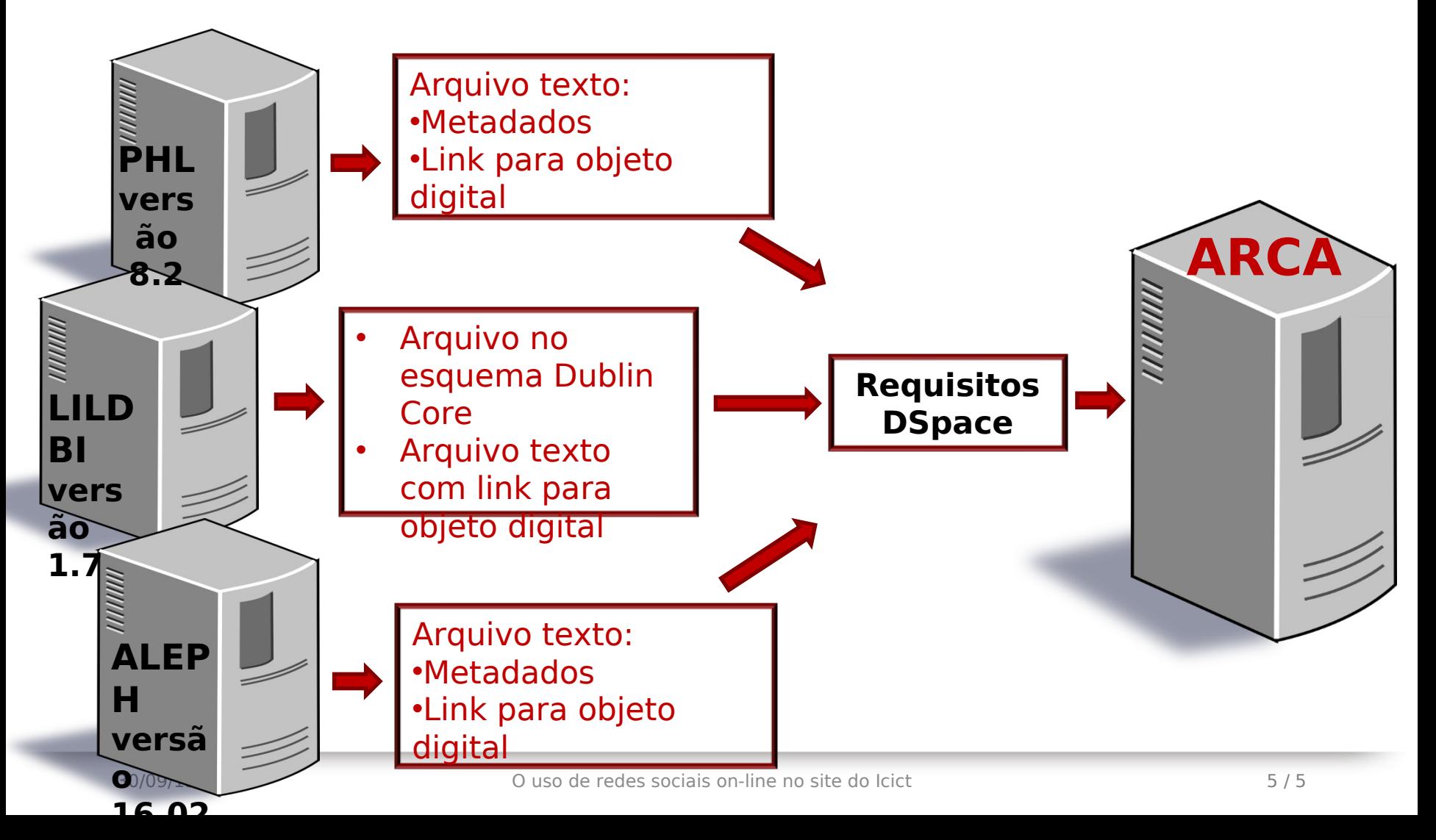

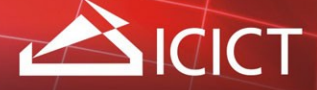

### A EXPERIÊNCIA DO ARCA SISTEMAS UTILIZADOS NAS BIBLIOTECAS INSTITUCIONAIS

#### **BJETIVO : Atender aos requisitos do DSpace quanto ao depósito objetos**

#### Requisitos Dspace:

- Criação de arquivo xml com esquema de metadados no padrão DublinCore
- Criação de arquivo texto que enuncie objeto digital a ser depositado e licença concedida
- Upload do objeto digital a ser depositado

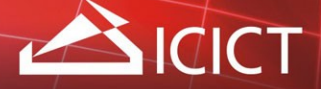

#### A EXPERIÊNCIA DO ARCA Solução

Implementação de um script em linguagem Python: •Identifica cada registro e respectivos metadados •Gera arquivo no esquema Dublin Core •Faz upload do objeto digital •Gera arquivo de conteúdo •Copia licença

**•Separa o registro por tipologia Resolver?**

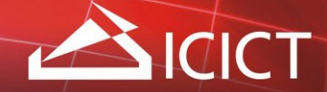

#### OBRIGADO!

E-mail: [repositorioarca@fiocruz.br](mailto:repositorioarca@fiocruz.br) Tel: 55 21 3865-3271

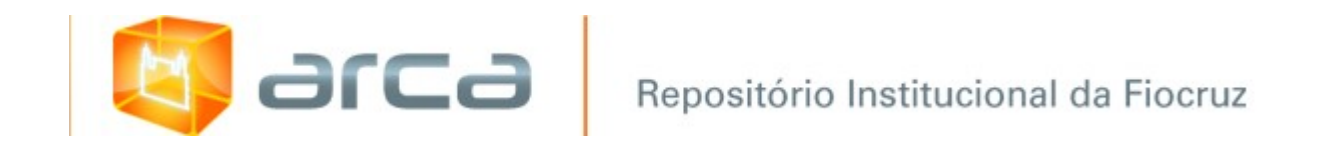